#### МИНОБРНАУКИ РОССИИ **ФЕДЕРАЛЬНОЕ ГОСУДАРСТВЕННОЕ БЮДЖЕТНОЕ ОБРАЗОВАТЕЛЬНОЕ УЧРЕЖДЕНИЕ ВЫСШЕГО ОБРАЗОВАНИЯ «ВОРОНЕЖСКИЙ ГОСУДАРСТВЕННЫЙ УНИВЕРСИТЕТ» (ФГБОУ ВО «ВГУ»)**

Декан факультета журналистики В.В.Тулупов

18.05.2023 г.

### **РАБОЧАЯ ПРОГРАММА УЧЕБНОЙ ДИСЦИПЛИНЫ**

Б1.В.07 Основы программирования и кодинга в Data-журналистике

- **1. Код и наименование специальности:** 42.04.02 Журналистика
- **2. Профиль:** Бизнес-журналистика и корпоративные медиакоммуникации
- **3. Квалификация выпускника:** журналист
- **4. Форма обучения:** заочная

**5. Кафедра, отвечающая за реализацию дисциплины:** кафедра программирования и информационных технологий

**6. Составители программы:** Махортов Сергей Дмитриевич, доктор физикоматематических наук, доцент

**7. Рекомендована:** НМС факультета журналистики, протокол № 8 от 18.05.2023 г.

**8. Учебный год:** 2024-2025 **Семестр(ы):** 4

## **9**. **Цели и задачи учебной дисциплины**

Цель: формирование базовых знаний и навыков в области программирования и кодинга

Задачи:

- ознакомление студентов с основами языка программирования R;
- глубинное изучение языка программирования Python,
- знакомство с софтом, переменными и типами данных языка,
- изучение функций, методов и словарей Python,
- изучение алгоритмов применения языка в журналистской работе.

### **10. Место учебной дисциплины в структуре ОПОП:**

Дисциплина относится к части, формируемой участниками образовательных отношений, блока Б1 рабочего учебного плана подготовки магистров по направлению 42.04.02 Журналистика программа Бизнес-журналистика и корпоративные медиакоммуникации. Требования к входным знаниям, умениям и компетенциям студентов зависят от содержания прослушанных курсов на момент работы по данной дисциплине: Информационно-коммуникационные технологии в журналистике, Теория и практика аргументации, Статистические технологии в медиапроизводстве, Data mining в бизнесжурналистике и др. В целом уровень требований предполагает наличие первичных знаний основ программирования и кодинга.

#### **11. Планируемые результаты обучения по дисциплине/модулю (знания, умения, навыки), соотнесенные с планируемыми результатами освоения образовательной программы (компетенциями) и индикаторами их достижения:**

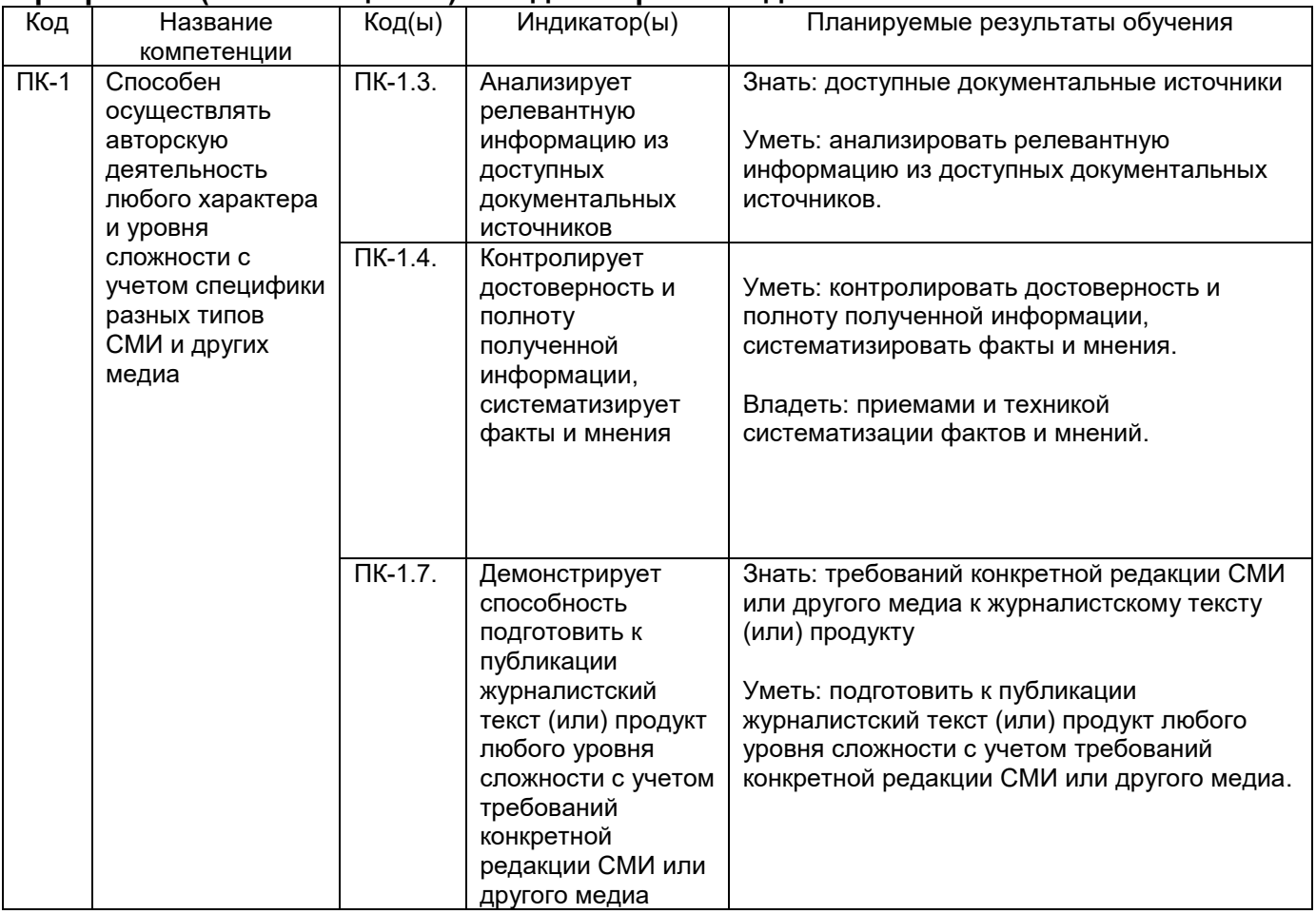

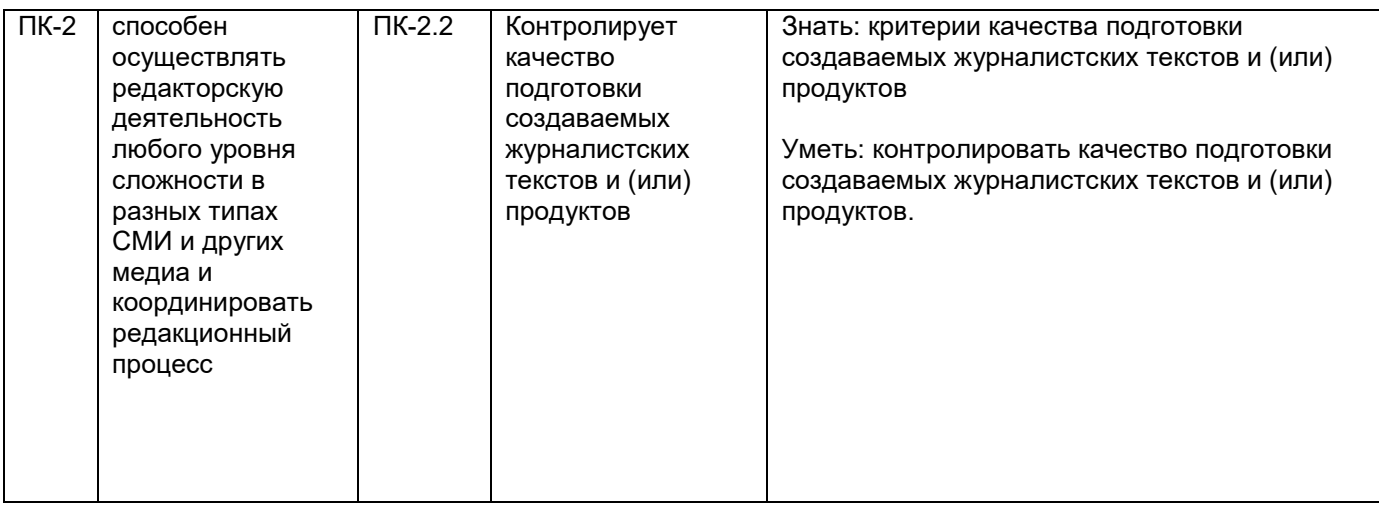

# **12. Объем дисциплины в зачетных единицах/час.:** 3/108.

# **Форма промежуточной аттестации:** экзамен

# **13. Трудоемкость по видам учебной работы**

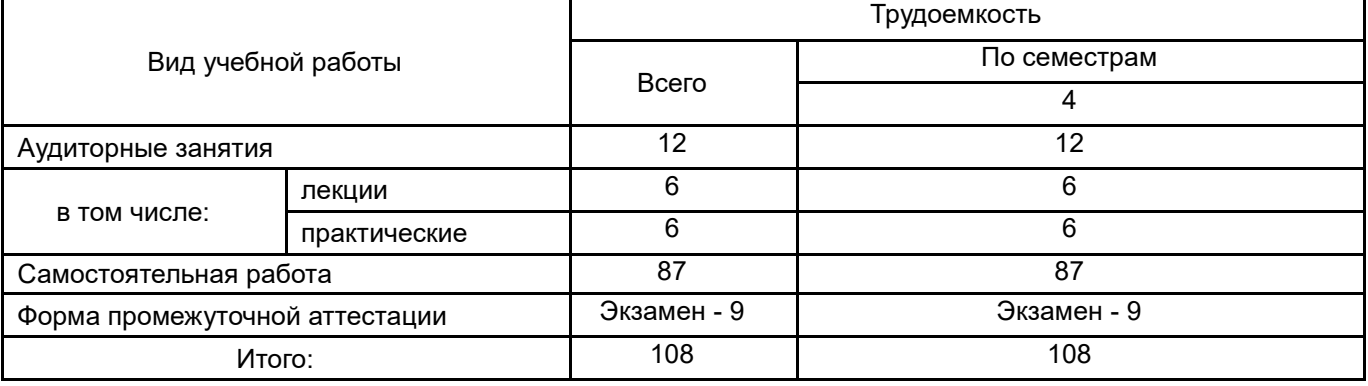

# **13.1. Содержание дисциплины**

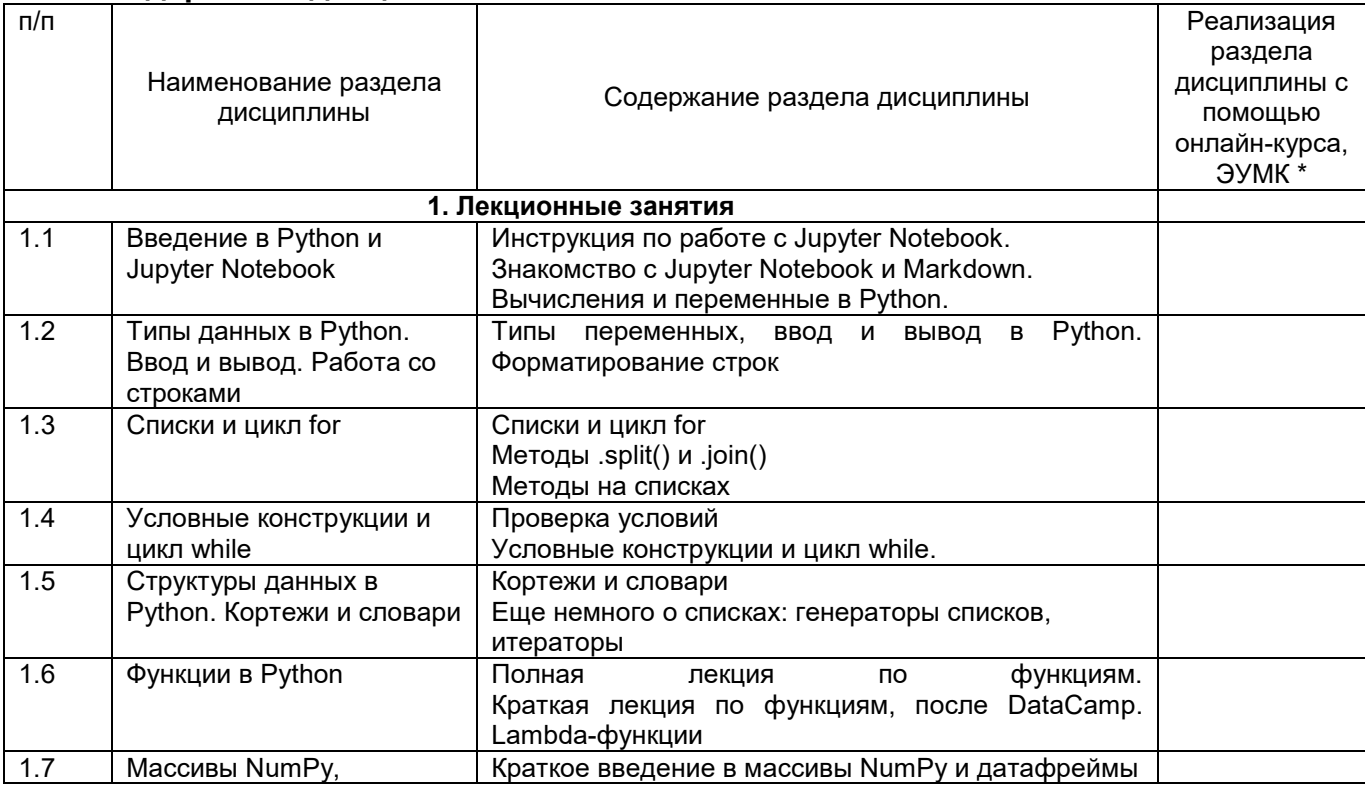

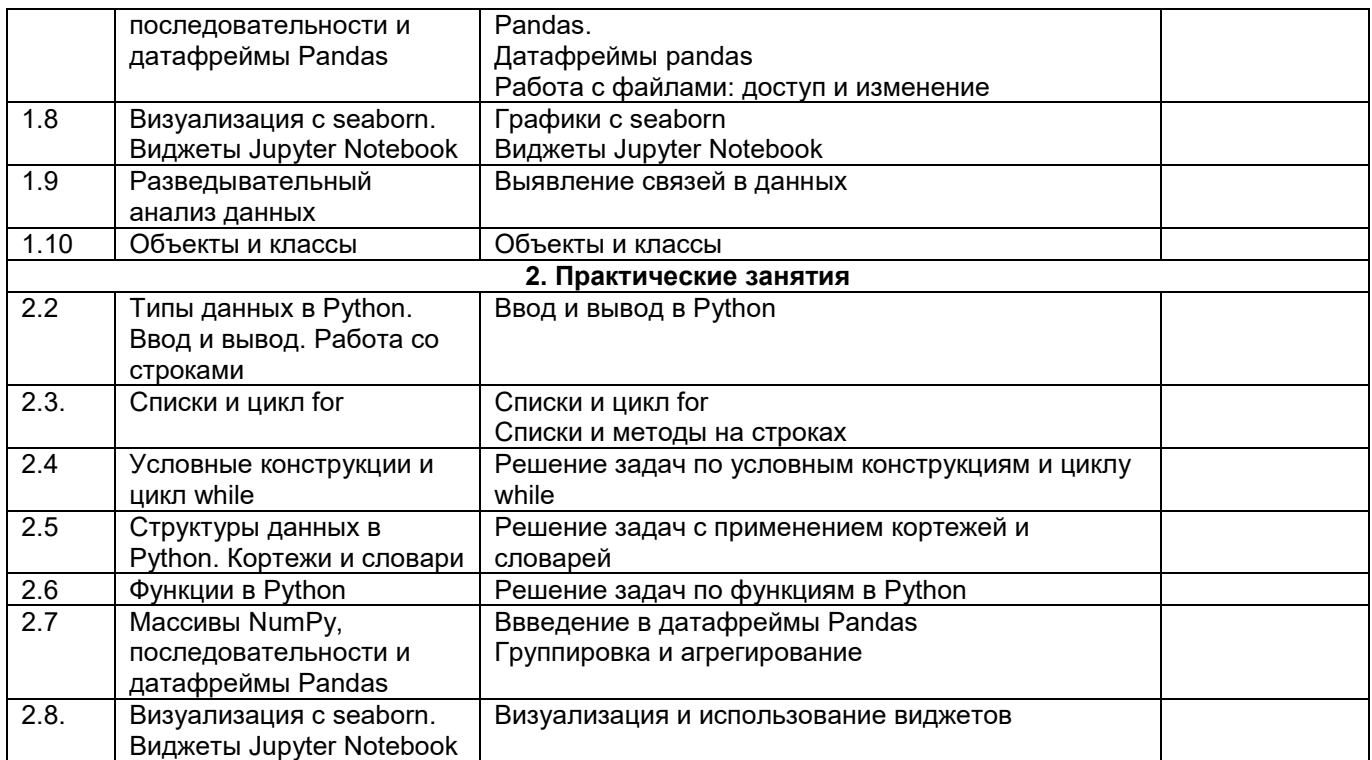

### **13.2. Темы (разделы) дисциплины и виды занятий**

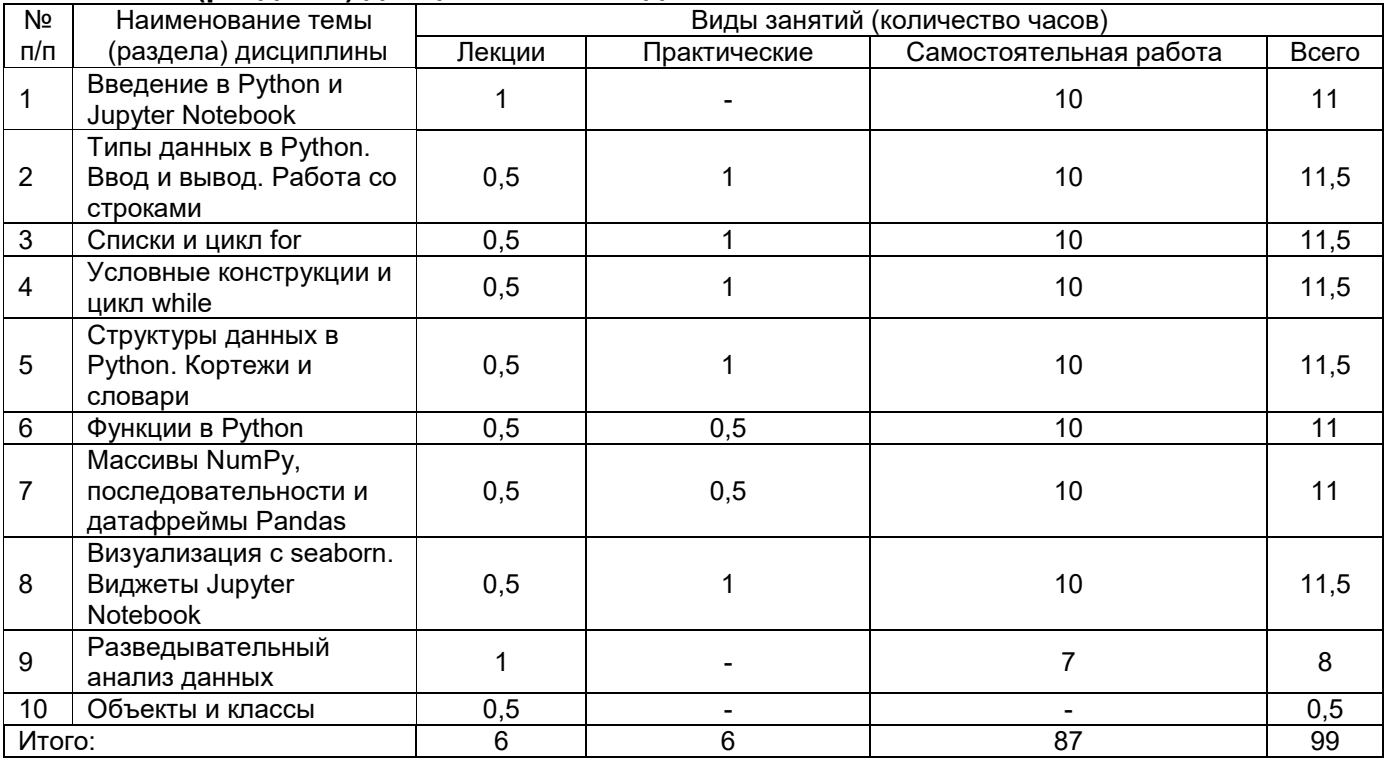

### **14. Методические указания для обучающихся по освоению дисциплины**

Изучение дисциплины предполагает проведение лекций, практическую работу в рамках практических занятий и самостоятельную работу обучающихся. Учебный материал частично осваивается на практических занятиях и частично самостоятельно по списку рекомендуемой литературы. К каждому разделу занятий преподаватель определяет конкретные источники для изучения. Практические занятия проводятся в форме решения задач по предлагаемым темам. Предусмотрена текущая аттестация в форме проектной работы.

*Рекомендации по организации самостоятельной работы*

Самостоятельная работа должна быть системной и проходить в контакте с преподавателем. Самостоятельная работа обучающихся способствует более глубокому усвоению учебного материала, получению навыков и умений в профессиональной творческой сфере, развитию навыков самоорганизации и самообразования и включает следующие составляющие:

- изучение рекомендуемой основной и дополнительной литературы;
- подготовку к практическим занятиям;
- выполнение практических заданий;
- подготовку к текущей аттестации,
- подготовку к промежуточной аттестации.

Результаты самостоятельной работы студентов контролируются в процессе практических занятий, текущей аттестации, в ходе промежуточной аттестации.

Рекомендации по выполнению заданий текущей аттестации

Текущая аттестация состоит из тестирования (требования см. в п. 20.1 данной программы).

Рекомендации по выполнению заданий к промежуточной аттестации.

К промежуточной аттестации допускаются студенты, выполнившие все задания практической части дисциплины.

В процессе освоения дисциплины используются элементы электронного обучения (ЭО), дистанционные образовательные технологии (ДОТ), смешанное обучение.

### **15. Перечень основной и дополнительной литературы, ресурсов интернет, необходимых для освоения дисциплины**

а) основная литература:

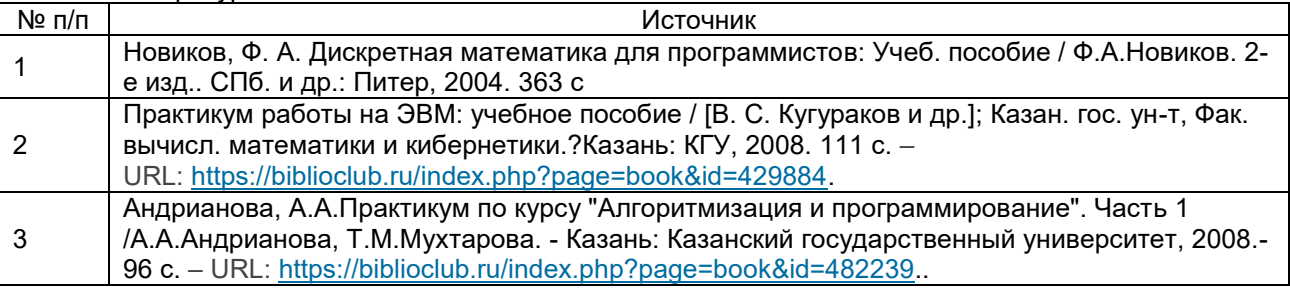

б) дополнительная литература:

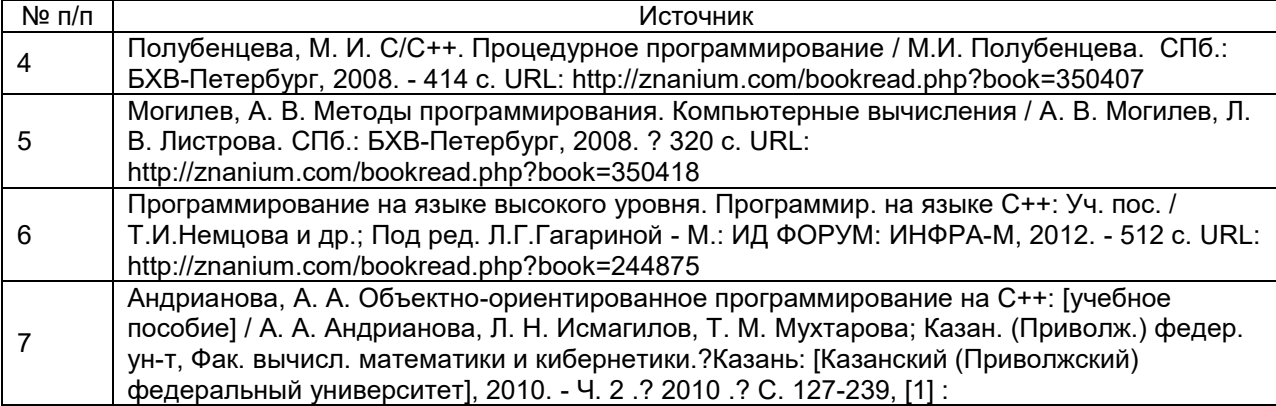

#### в) информационные электронно-образовательные ресурсы (официальные ресурсы интернет)**:**

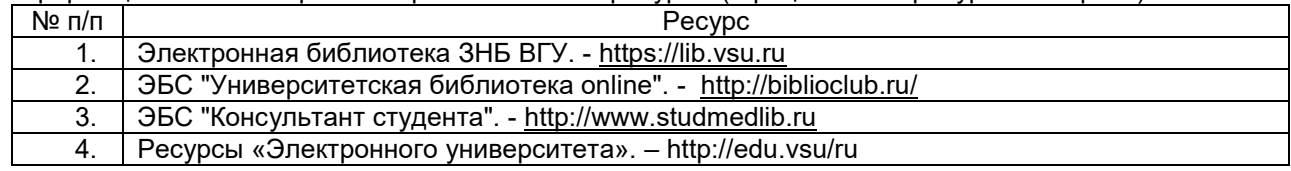

#### **16. Перечень учебно-методического обеспечения для самостоятельной работы** № п/п | Источник

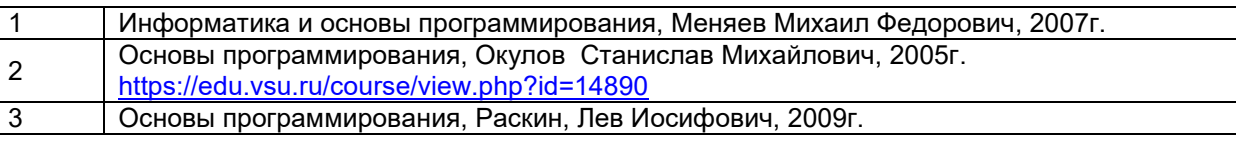

### **17. Образовательные технологии, используемые при реализации учебной дисциплины, включая дистанционные образовательные технологии (ДОТ), электронное обучение (ЭО), смешанное обучение:**

При реализации учебной дисциплины ипользуются различные образовательные технологии, включая дистанционные образовательные технологии (ДОТ), электронное обучение (ЭО), смешанное обучение, такие как: лабораторные занятия (дискуссии, опрос, анализ и обсуждение подготовленных практических творческих заданий и т.д.),

применяются дистанционные образовательные технологии в части освоения учебного материала, проведения текущей и промежуточной аттестации, самостоятельной работы по дисциплине или отдельным ее разделам и т.д.

Программное обеспечение: WinPro 8 RUSUpgrdOLPNLAcdm; OfficeSTd 2013 RUSOLPNLAcdmc; неисключительные права на ПО Dr. WebEnterpriseSecuritySuite, комплексная защита Dr. WebDesktopSecuritySuite; MathWorksTotalAcademicHeadcount – 25; СПС «ГАРАНТ-Образование»

### **18. Материально-техническое обеспечение дисциплины:**

Аудитории для проведения занятий лекционного типа. Типовое оснащение, оборудование: мультимедиапроекторViewSonic; ПК (i5/4Gb/HDD 1Tb); экран настенный c электроприводом СS 244\*244; акустическая система BEHRINGER B115D, микшер UB 1204 FX, микрофон В-1. Программное обеспечение: WinPro 8 RUSUpgrdOLPNLAcdmc; OfficeSTD 2013 RUSOLPNLAcdmc; неисключительные права на ПО Dr. WebEnterpriseSecuritySuite, комплексная защита Dr. WebDesktopSecuritySuite + Центр управления на 12 месяцев, 1400 ПК (Продление)

Аудитории для проведения занятий семинарского типа, текущего контроля и промежуточной аттестации. Типовое оснащение, оборудование: мультимедиапроекторBenQ, экран настенный СS 244\*244; переносной ноутбук 15\*PackardBell. *Программное обеспечение*: WinPro 8 RUSUpgrdOLPNLAcdmc; OfficeSTD 2013 RUSOLPNLAcdmc; неисключительные права на ПО Dr. WebEnterpriseSecuritySuite, комплексная защита Dr. WebDesktopSecuritySuite + Центр управления на 12 месяцев, 1400 ПК (Продление).

Аудитории для самостоятельной работы студентов. Используются компьютерные классы: ауд. 115 (Воронеж, ул. Хользунова, 40-а). Типовое оснащение, оборудование:мультимедиапроекторBenQ MX511; экран настенный СS 244\*244; интерактивная доска Promethean, ПК (i5/4Gb/HDD 1Tb) (11 шт.);

ауд. 126 (Воронеж, ул. Хользунова, 40-а). Типовое оснащение, оборудование: мультимедиапроекторBenQ MX511; ПК (Razer 5/4Gb/1Tb) (10 шт.); экран настенный СS 244\*244, интерактивная доска Promethean

*Программное обеспечение*: WinPro 8 RUSUpgrdOLPNLAcdmc; OfficeSTD 2013 RUSOLPNLAcdmc; неисключительные права на ПО Dr. WebEnterpriseSecuritySuite, комплексная защита Dr. WebDesktopSecuritySuite + Центр управления на 12 месяцев, 1400 ПК (Продление). СПС «ГАРАНТ-Образование». Свободный доступ в интернет. Типовое оснащение, оборудование: мультимедиапроекторBenQMX511, ПК (Razer 5/4Gb/1Tb)(10 шт.), экран настенный СS 244\*244,

*Программное обеспечение*: WinPro 8 RUSUpgrdOLPNLAcdmc; OfficeSTD 2013 RUSOLPNLAcdmc; неисключительные права на ПО Dr. WebEnterpriseSecuritySuite, комплексная защита Dr. WebDesktopSecuritySuite + Центр управления на 12 месяцев, 1400 ПК (Продление). Свободный доступ в интернет.

### **19. Оценочные средства для проведения текущей и промежуточной аттестаций**

Порядок оценки освоения обучающимися учебного материала определяется содержанием следующих разделов дисциплины:

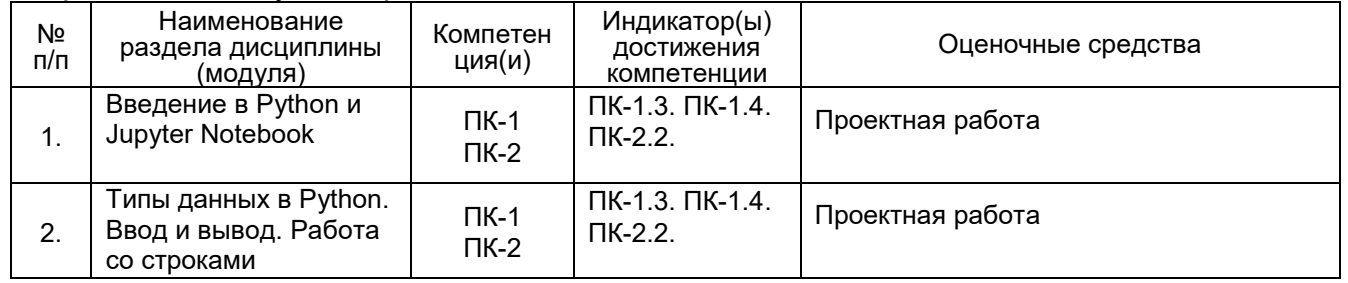

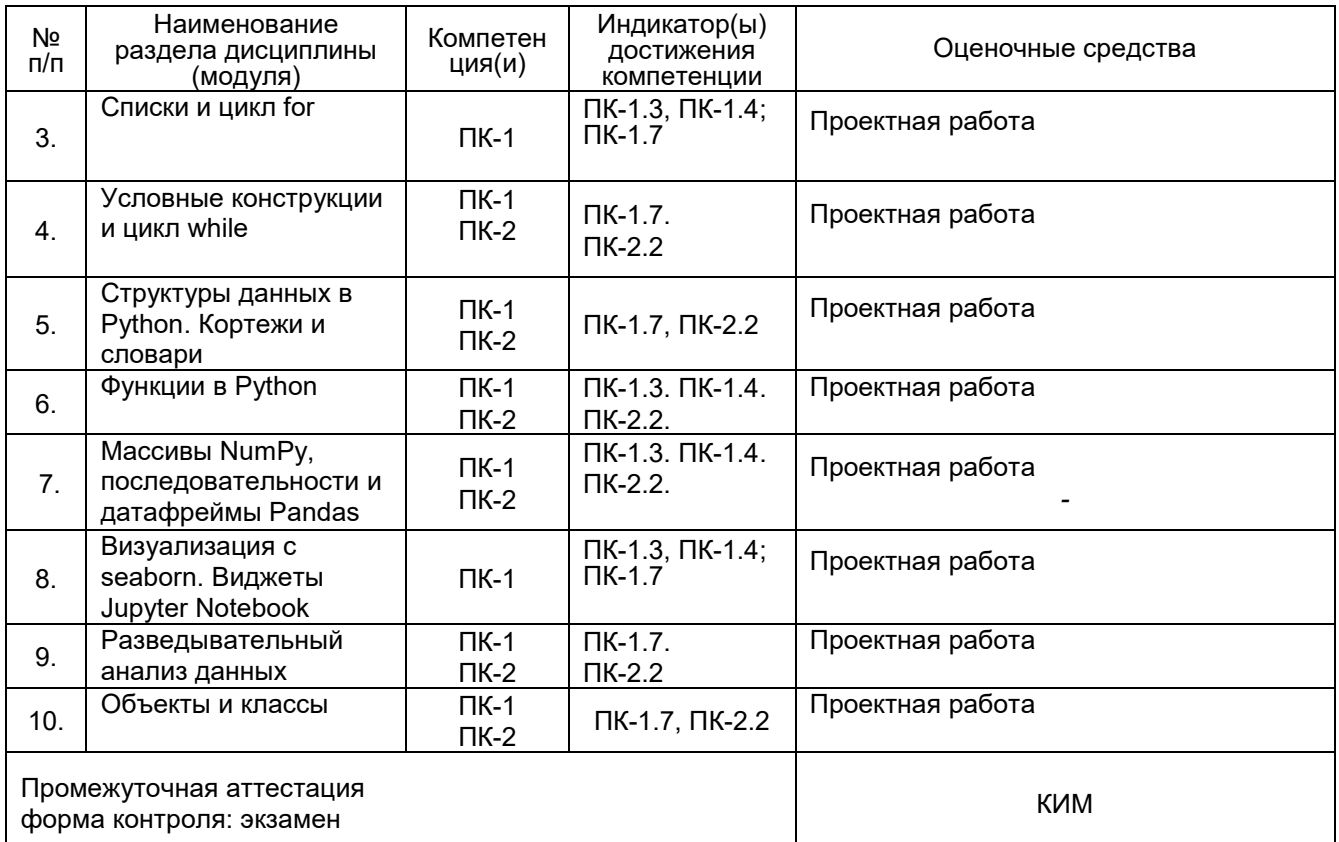

### **20 Типовые оценочные средства и методические материалы, определяющие процедуры оценивания**

### **20.1 Текущий контроль успеваемости**

Контроль успеваемости по дисциплине осуществляется с помощью следующих оценочных средств:

Проектная работа

*Описание технологии проведения*

1. Проект выполняется индивидуально.

2. На Dropbox в установленные сроки должны быть загружены два файла:

• файл .ipynb (.py – для желающих) с программой и комментариями;

• файл .pdf с описанием проекта.

3. Устной защиты проекта нет.

Оценка формируется на основе загруженных файлов.

*Требования к выполнению заданий* 

Содержательные требования

1. Проект должен иметь четко сформулированную цель (ее нужно указать в файле с описанием проекта). Если проект исследовательский, то должно быть указано, на какие вопросы поможет ответить написанная программа. Если проект практический, должно быть указано, зачем он нужен и для кого предназначен.

2. В файле с описанием проекта обязательно должен быть указан источник используемых данных, описание данных (что за показатели, как получены, если числовые, то в каких единицах измерения).

3. В файле с описанием проекта должна быть описана логика работы программы: что она принимает на вход (какую информацию запрашивает у пользователя и в каком формате), что с ней делает и что возвращает на выходе (какую информацию/графики/дэшборд и в каком формате).

4. В файле с описанием проекта должны быть описаны возможные проблемы, связанные с написанной программой (какие случаи она не учитывает, какие запросы не обрабатывает, что пока не умеет делать). Также должны быть предложены пути развития

проекта – предложения, как его в перспективе можно улучшить, доработать с привлечением больших ресурсов.

Технические требования

1. В проекте обязательно должны использоваться следующие библиотеки: • pandas • matplotlib или seaborn или wordcloud (или иные библиотеки для графики)

2. В проекте обязательно должны присутствовать элементы интерактива: запрос информации с клавиатуры (ценится меньше), виджеты Jupyter Notebook или дэшборд (ценятся больше).

3. Используемые инструменты должны соответствовать выбранной цели. Код должен быть достаточно рациональным. Пример нецелесообразного и нерационального кода: вместо одной строчки с использованием готового метода на датафреймах pandas, написано два блока кода с условиями, циклами и списками, которые на самом деле не нужны.

4. Код должен быть аккуратно оформлен, быть читаемым. Содержательные блоки кода должны быть снабжены комментариями.

Критерии оценивания

Сложность (сложность методов и инструментов) 3 балла

Новизна (код не повторяет в точности код с занятий) 2 балла

Рациональность (код эффективный и соответствует цели) 2 балла

Универсальность (ловля ошибок и гибкость ввода данных) 2 балла

Оформление (код читаемый и сопровождается комментариями) 1 балл

Четко сформулированная цель 2 балла

Описание инструментов и данных 3 балла

Описание работы программы 3 балла

Описание потенциальных проблем и пути дальнейшего улучшения проекта 2 балла Итоговый балл за проект (максимум 20 баллов) конвертируется в оценку в 5-балльной шкале.

#### **Материалы, которые рекомендуется использовать для диагностической работы при проверке освоенности компетенций дисциплины Б1.В.07 Основы программирования и кодинга в Data-журналистике:**

### **ПК-1; ПК-2**

### **Закрытые задания (тестовые, средний уровень сложности):**

**1.** Какое из нижеперечисленных понятий не относится к основным характеристикам Big Data?

А) Variety;

Б) Velocity;

В) Volume;

Г) все относятся.

**Ответ:** Г) все относятся.

**2.** Как обозначается числовой тип данных в Python?

А) Int; Б) Inc; В) Insert; Г) Ins. **Ответ:** А) Int.

**3.** Что из нижеперечисленного не относится к самым простым типам данных в Python?

А) str — строки;

Б) int — целые числа;

В) float — числа с плавающей точкой;

Г) все относится.

**Ответ:** Г) все относится.

**4.** Что из нижеперечисленного используется для создания строки в Python?

А) кавычки;

Б) двоеточие;

В) тире;

Г) знак «равно».

**Ответ:** А) кавычки.

**5.** Какая из приведенных операций применяется в Python, чтобы узнать индекс конкретного символа?

А) len(); Б) index(); В) lower(); Г) split(). **Ответ:** Б) index().

**6.** С помощью какой операции в Python можно перевести буквы, написанные в нижнем регистре в верхний?

А) len(); Б) index(); В) lower(); Г) upper(). **Ответ:** Г) upper().

**7.** С помощью какой операции в Python можно перевести буквы, написанные в верхнем регистре, в нижний?

А) len(); Б) index(); В) lower(); Г) upper(). **Ответ:** В) lower().

### **8.** Какая операции в Python отвечает за разделение строк?

А) len(); Б) index(); B) lower(); Г) split(). **Ответ:** Г) split().

### **Открытые задания (тестовые, повышенный уровень сложности):**

**1.** <…> — в Python это хранилище для определенных данных со своим именем. Назовите понятие, определение которого дано выше (одно слово).

**Ответ:** переменная.

**2.** <…> - наименование типа данных с нецелыми числами, то есть с плавающей точкой. Назовите понятие, определение которого дано выше (одно слово). **Ответ:** float.

**3.** <…> — в Python это последовательный набор символов, который может состоять как из цифр, так и из букв, и разделителей. Назовите понятие, определение которого дано выше (одно слово).

**Ответ:** строка.

**4.** <…> — операция по сложению строк в Python. Назовите понятие, определение которого дано выше (одно слово).

**Ответ:** конкатенация.

**5.** С какой цифры начинаются порядковые номера строк в Python (одно слово)? **Ответ:** ноль.

**Открытые задания (мини-кейсы, средний уровень сложности):**

**1.** Перед вами стоит задача продублировать строки с использованием Python. Ваши действия?

**Ответ:** для этого применяется операция умножения (\*).

**2.** Напишите с использованием Python код для фразы «Если человек зарегистрирован как ИП1, то его налог будет равен 15 % от доходов, а чистый доход будет равняться общему доходу минус сумма налогов».

**Ответ:** if business\_type == 'ИП1':

 $tax = income * 0.15$ 

net  $income = income - tax$ 

### **20.2 Промежуточная аттестация**

Промежуточная аттестация по дисциплине осуществляется с помощью следующих оценочных средств:

КИМ

1. Структура программы и основные конструкции

2. Написать программу для вычисления синуса с заданной точностью для заданного х по формуле

3. Написать программу, которая в текстовом файле заменит все вхождения одного заданного слова на другое заданное слово

4. Операторы цикла

5. Написать программу для вычисления косинуса с заданной точностью для заданного х по формуле

6. Написать программу для вычисления коэффициентов p0, p1, p2, ?pn многочлена степени n по заданным корням x1, x2, ?xn

7. Простейший ввод-вывод (клавиатура + экран)

8. Написать программу для вычисления экспоненты с заданной точностью для заданного х по формуле

9. Написать программу для печати всех слов из заданного текста (символьной строки) в обратном порядке (от последнего к первому)

10. Массивы

11. Написать программу для обхода дерева с рекурсией

12. В тексте (символьной строке) находятся целые числа без знака в символьном виде. Написать программу, которая найдет и напечатает их сумму.

13. Символьные строки

14. Написать программу для нахождения минимума и максимума последовательности целых чисел без массивов

15. Написать программу, которая напечатает линейный список в обратном порядке

16. Указатели, адреса и адресная арифметика

17. Написать программу для нахождения минимума и среднего арифметического максимума последовательности целых чисел без массивов

18. Написать программу, которая в тексте (символьной строке) сосчитает количество слов, оканчивающихся на "ing"

19. Сортировки и поиск, слияние

20. Написать программу для вычисления факториала с рекурсией и без

21. Написать программу, которая в квадратной матрице вычислит сумму элементов по всем диагоналям одного направления

22. Область видимости и время жизни объектов

23. Написать программу для вычисления чисел Фибоначчи с рекурсией и без

24. Написать программу, которая в целочисленном массиве найдет наибольшую сумму подряд идущих элементов

25. Модульное программирование

26. Написать программу для упорядочения массива целых чисел путем сравнением соседних ("пузырьком")

27. Написать программу, которая напечатает из текста (символьной строки) все слова по алфавиту

28. Структуры

29. Дана символьная строка. Написать программу для печати каждого слова с новой строки и его длины

30. Написать программу, которая в квадратной матрице вычислит сумму элементов, которые находятся или под главной или под побочной диагональю

31. Линейные списки

32. Написать программу для упорядочения массива целых чисел путем нахождения минимума

33. Написать программу, которая в тексте найдет и напечатает все слова, которые начинаются с заглавной буквы и не содержат ничего, кроме латинских букв

34. Рекурсия

35. Написать программу для вычисления значения многочлена для заданного значения аргумента х

36. Написать программу для нахождения разности двух упорядоченных массивов целых чисел

37. Стек, очередь, ДЭК

38. Дана символьная строка. Написать программу для печати самого длинного слова

39. Написать программу, которая в прямоугольной матрице вычислит сумму элементов, которые находятся на одной вертикали, горизонтали или диагонали с заданным элементом

40. Деревья

41. Написать программу для умножения двух прямоугольных матриц

42. Написать программу для нахождения длины самой длинной возрастающей цепочки элементов в последовательности чисел (без массивов)

43. Файловый ввод-вывод

44. Написать программу для проверки упорядоченности последовательности целых чисел (без массива)

45. Написать программу, которая в квадратной матрице вычислит сумму элементов, которые находятся одновременно и под главной и под побочной диагоналями

46. Прямой доступ к файлам

47. Написать программу для проверки того, что элементы массива образуют арифметическую прогрессию

48. Написать программу для поворота квадратной матрицы на 180 градусов

49. Двумерные массивы

50. Написать программу, которая в заданном массиве сдвинет все положительные элементы к началу, не меняя их взаимного расположения

Описание технологии проведения

Каждый обучающийся получает один из билетов, готовится к ответу на содержащиеся в нем вопросы и отвечает по ним. Преподаватель может задавать дополнительные вопросы по всем разделам дисциплины. На подготовку к ответу отводится не менее 30 минут. При необходимости промежуточная аттестация может проводиться дистанционно в форме тестирования. В этом случае используются вопросы с множественным выбором вариантов ответа из банка вопросов электронного курса по дисциплине (вопросы не должны быть известны обучающимся заранее). Тест включает 60 вопросов, ограничение по времени – 120 минут (2 минуты на вопрос).

Требования к выполнению заданий, шкалы и критерии оценивания

Для оценивания результатов обучения на экзамене используются следующие показатели:

- знание учебного материала, полученного на практических занятиях и из учебной литературы;
- умение связывать теорию с практикой через иллюстрирование ответов примерами, фактами из практики современных массмедиа;
- владение понятийным аппаратом теории журналистики в рамках изучаемой дисциплины.

Для оценивания результатов обучения на экзамене используется 4-балльная шкала: «отлично», «хорошо», «удовлетворительно», «неудовлетворительно».

Соотношение показателей, критериев и шкалы оценивания результатов обучения:

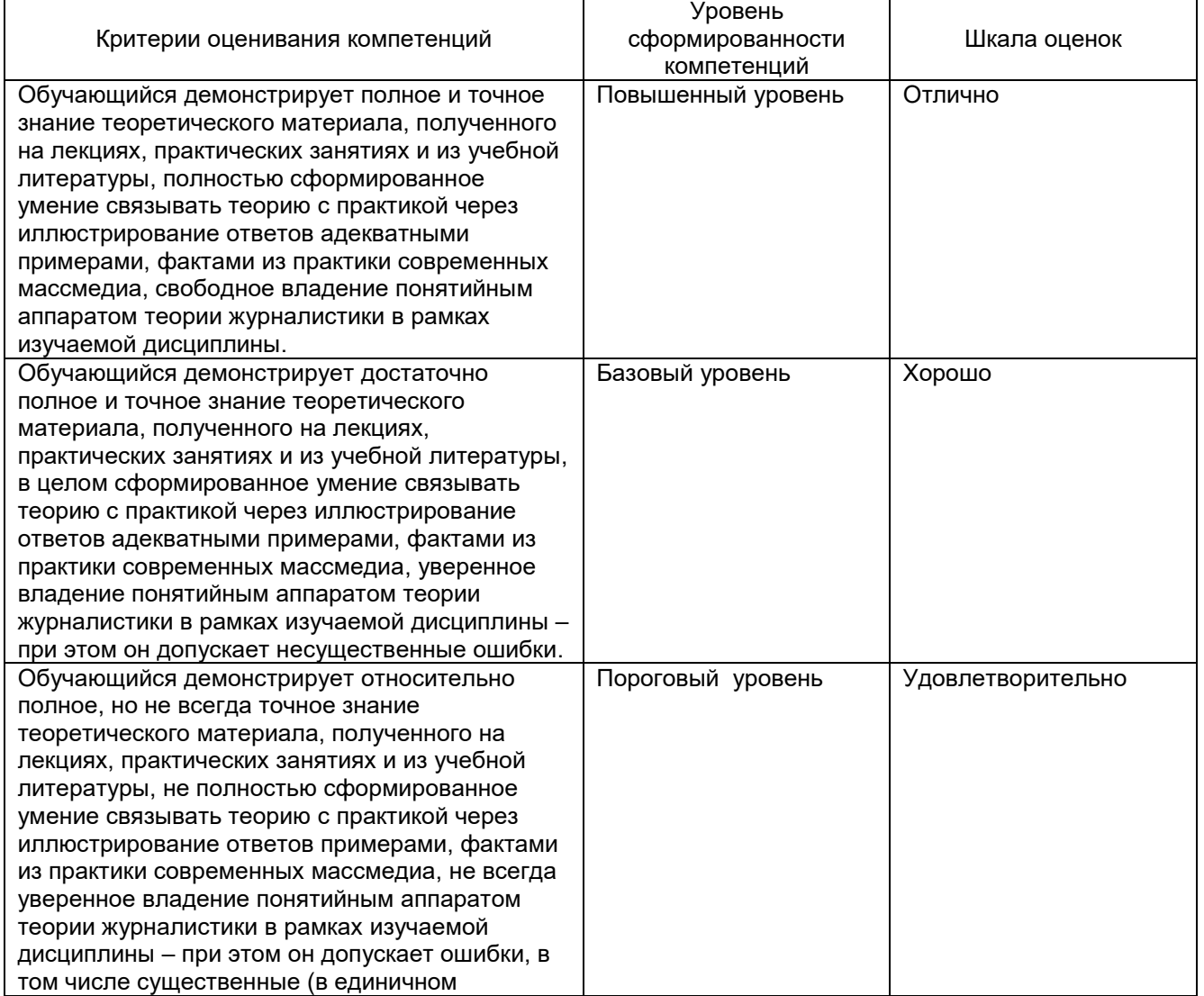

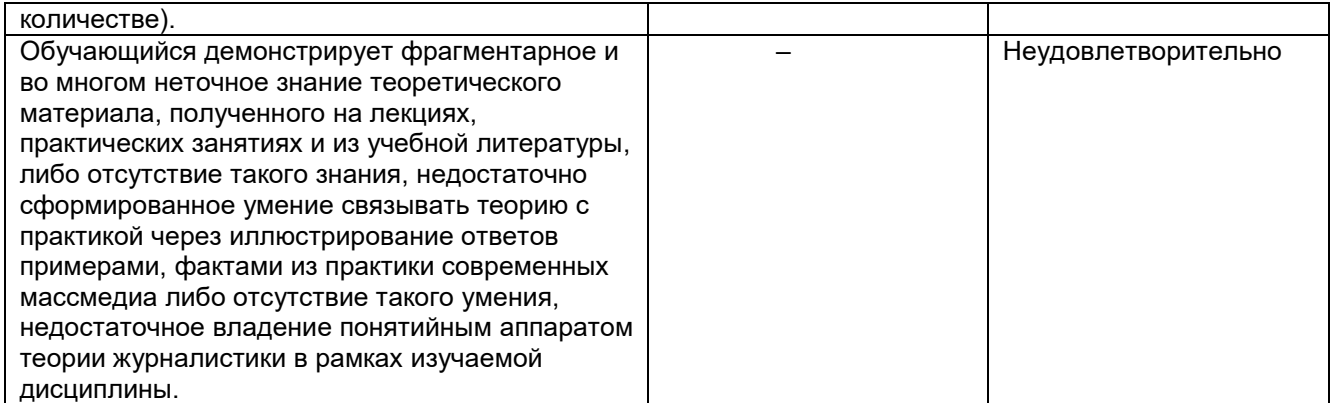

При проведении промежуточной аттестации дистанционно в форме тестирования результаты обучения на экзамене оцениваются следующим образом: 51-60 правильных ответов (из 60 возможных) – «отлично»; 41-50 – «хорошо»; 31-40 – «удовлетворительно»; 30 и менее – «неудовлетворительно».